# Центр обучения

# Каталог программ по оборудованию автоматизации промышленности

Life Is On Schneider

#### Содержание

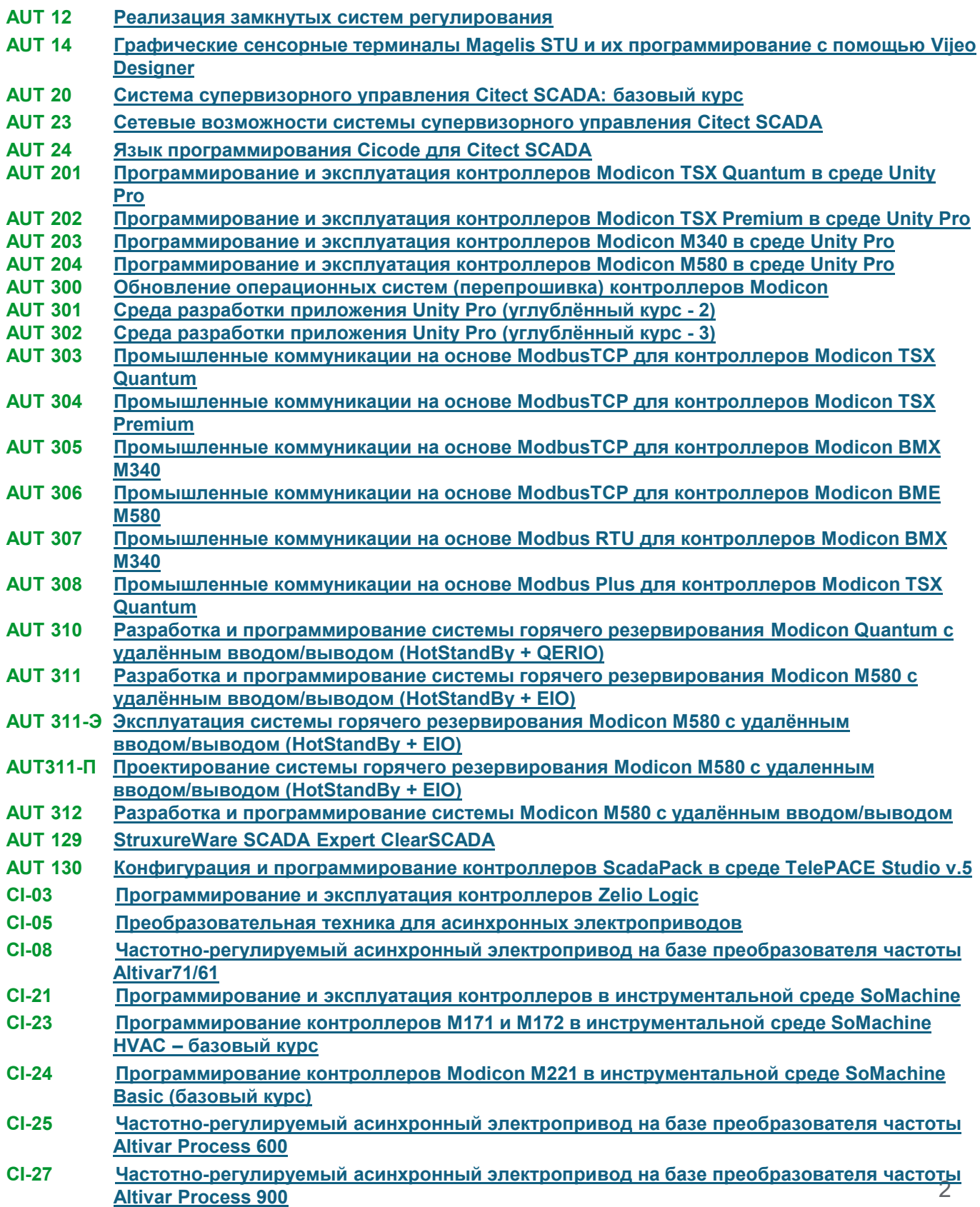

# AUT 12 Реализация замкнутых систем регулирования в **Unity Pro**

#### Продолжительность

**2 дня** 50% - теоретические сведения 50% - практические занятия

#### Целевая аудитория

Специалисты по эксплуатации, программисты

#### **Рекомендуемая** квалификация

Знакомство с базовыми понятиями в области АСУТП. базовые знания по английскому языку Обязательное прохождение любого из курсов: AUT 201, AUT 202, AUT 203, AUT 204

#### Количество слушателей 6 человек

Программное обеспечение Unity Pro V11 и выше

Место проведения Москва

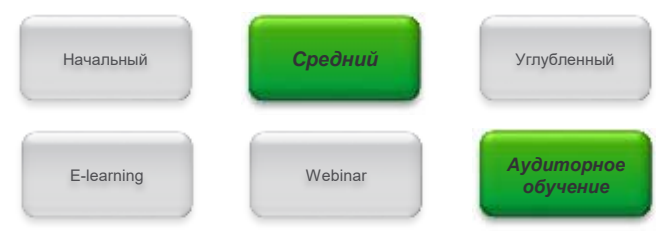

# Содержание курса

#### Основные понятия

- Замкнутые и разомкнутые системы
- Гистерезисное регулирование
- Принцип действия ПИД-регулятора
- Система регулирования на базе ПЛК

### Основные возможности среды Unity Pro при реализации замкнутых систем регулирования

- Реализация ПИД-регуляторов в среде Unity Pro - Использование функциональных блоков
- библиотеки Control library
- ШИМ посредством библиотеки функциональных блоков
- Настройка регулятора
- Использование операторских экранов для
- настройки процесса регулирования

### Используемое оборудование

Программируемые логические контроллеры Modicon

Стоимость Свяжитесь с нами для уточнения

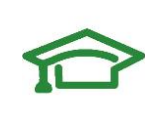

# **AUT 14 Графические сенсорные терминалы Magelis STU и их программирование с помощью Vijeo Designer**

#### **Продолжительность**

**3 дня** 60% - теоретические сведения 40% - практические занятия

#### **Целевая аудитория**

Специалисты по эксплуатации, программисты

#### **Рекомендуемая квалификация**

Знакомство с базовыми понятиями в области АСУТП, базовые знания по английскому языку

**Количество слушателей** 6 человек

**Программное обеспечение** Vijeo Designer 6.1 и выше

**Место проведения** Москва

# **Стоимость**

**Свяжитесь с нами для уточнения**

**Контакты: ru.training@schneiderelectric.com**

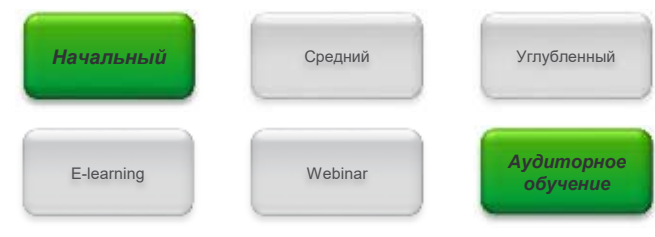

# **Содержание курса**

#### **Основные возможности Vijeo Designer**

- Управление проектом: создание, удаление, импорт, экспорт
- Создание различных типов страниц
- Создание переменных внутренних и внешних, экспорт переменных
- Графические редактор, примитивы, библиотеки графических объектов
- Режимы симуляции

#### **Дополнительные возможности Vijeo Designer**

- Анимация графических объектов
- Использование подпрограмм (scripts)
- Тренды, тревоги, события и рецепты
- Настройка безопасности проекта
- Конфигурирование связи с ПЛК по различным коммуникационным протоколам

## **Используемое оборудование**

Графические терминалы Magelis STU, программируемые логические контроллеры **Modicon** 

# **AUT 20 Система супервизорного управления** Citect SCADA: базовый курс

### Продолжительность

3 дня 40% - теоретические сведения 60% - практические занятия

#### Целевая аудитория

Проектировщики, специалисты по эксплуатации, программисты

#### Рекомендуемая квалификация

Знакомство с базовыми понятиями в области АСУТП базовые знания по английскому языку

Количество слушателей 6 человек

### Программное обеспечение Citect SCADA 2016.

**OPC Factory Server** 

Место проведения Москва

Стоимость Свяжитесь с нами для уточнения

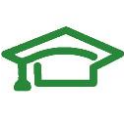

#### Контакты: ru.training@schneiderelectric.com

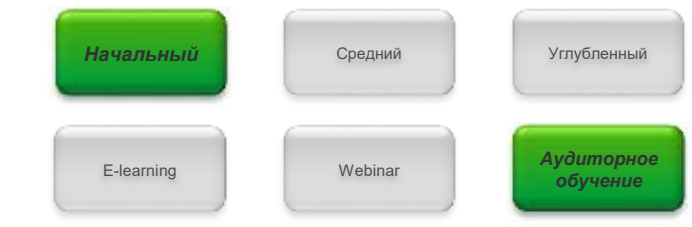

# Содержание курса

#### Принципы организации системы Citect SCADA

- Введение в Citect SCADA

- Обзор Citect Studio: активности, навигация, табличный редактор, инспектор свойств

# Управление проектом

- Типы проектов, создание нового проекта
- Архивирование, восстановление, удаление, включение собственных проектов

#### Определение топологии

- Коммуникации в Citect SCADA, конфигурирование топологии
- Мастер настройки коммуникаций

#### Системная модель

- Переменные теги, стандарты наименования Оборудование
- Логические группы, иерархия

#### Графика

- Создание оборудования, стандартные шаблоны
- Панели инструментов, навигационная панель, панель оборудования
- Свойства объектов, библиотеки, собственные символы
- Active X
- Джинны
- Создание, вставка, синтаксис Всплывающие страницы Устройства, события, тревоги Анализатор процессов

#### Страничное управление

- Порядок создания
- Навигация стиля SxW Отчёты
- Файловые форматы, отображение Безопасность
- Роли, области, привилегии, зона навигации
- Определение неактивных подключений
- Настройка безопасности
- Runtime Manager

# **AUT 23 Сетевые возможности системы супервизорного управления Citect SCADA**

#### **Продолжительность 2 дня**

40% - теоретические сведения 60% - практические занятия

#### **Целевая аудитория**

Проектировщики, специалисты по эксплуатации, программисты

#### **Рекомендуемая квалификация**

Знакомство с базовыми понятиями в области АСУТП, базовые знания по английскому языку, прохождение курса AUT 20

**Количество слушателей** 6 человек

**Программное обеспечение** Citect SCADA 2016, OPC Factory Server

**Место проведения** Москва

**Стоимость Свяжитесь с нами для уточнения**

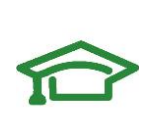

**Контакты: ru.training@schneiderelectric.com**

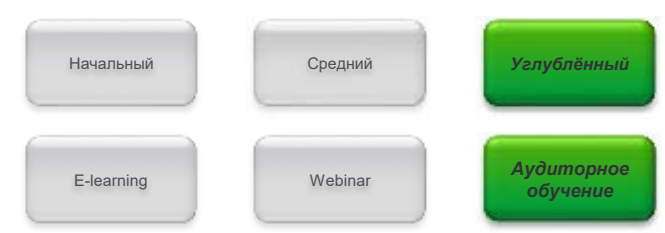

# **Содержание курса**

#### **Архитектура Citect SCADA Топология**

- Добавление компьютера
- Топология по кластерам
- Конфигурация сетевых адресов
- Настройка серверных компонентов
- Соединение клиентов и серверов
- Синхронизация времени
- Распределение нагрузки
- Управление файлами **Резервирование в Citect SCADA**
- Резервирование файлового сервера
	- Резервирование ввода/вывода
	- Резервирование сети, тревог, отчётов, трендов
- Резервирование сервера ввода/вывода
- Несколько резервных устройств ввода/вывода **Изменения в режиме исполнения**
- Обновление клиентов
- Перезапуск и перезагрузка
- Перезапуск и перезагрузка сервера с использованием Cicode
- Конфигурирование Citect как службы Windows **Кластеризация**
- Правила кластеризации
- Добавление кластера
- Глобальные клиенты
- **Развёртывание проекта**
- Конфигурация развёртывания
- Добавление группы

# AUT 24 Язык программирования Cicode для **Citect SCADA**

#### Продолжительность

 $2$  дня 40% - теоретические сведения 60% - практические занятия

#### Целевая аудитория

Специалисты по эксплуатации, программисты

#### Рекомендуемая квалификация

знакомство с базовыми понятиями в области АСУТП. базовые знания по английскому языку. прохождение курса AUT 20

Количество слушателей 6 человек

#### Программное обеспечение Citect SCADA 2016. **OPC Factory Server**

Место проведения Москва

#### Стоимость Свяжитесь с нами для уточнения

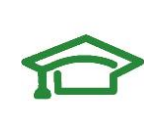

Контакты: ru.training@schneiderelectric.com

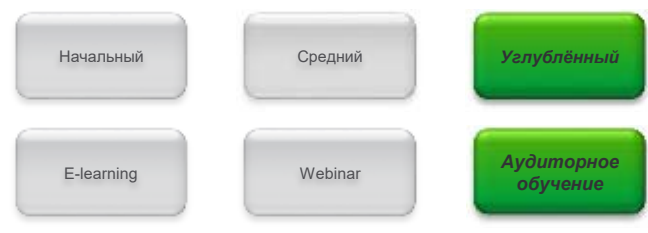

## Содержание курса

#### Назначение языка Cicode, структура Cicodeпрограммы

#### Использование Cicode на графических страницах

- Типы данных, переменные, массивы, константы
- Выражения
- Операторы присваивания
- Преобразования и форматирование
- Операторы ветвлений, циклические операторы
- Синтаксис и семантика определения функции
- Синтаксис и семантика вызова функции

#### Использование файлов, команд и функций

- Структура Cicode-файлов
- Комментарии и их использование
- Использование Cicode-файлов и Cicode-команд
- Инструменты вставки функций
- Включаемые файлы

#### Интегрированная среда разработки и отладки

- Создание, сохранение, открытие Cicode-файла
- Поиск текста в Cicode-файле
- Компиляция Cicode-файла и просмотр ошибок
- Режимы работы интегрированной среды
- Окна и панели инструментов
- Отладка фрагментов и функций Cicode-программы Работа со стандартными функциями
- Функции для работы с сигналами тревог
- Функции для работы с графическими страницами и
- отчетами, временем и датой
- Прочие функции

# **AUT 201 Программирование и эксплуатация** контроллеров Modicon TSX Quantum в среде Unity Pro

Продолжительность 5 дней

40% - теоретические сведения 60% - практические занятия

#### Целевая аудитория

Проектировщики, специалисты по эксплуатации, программисты **ACVTH** 

#### Рекомендуемая квалификация

Знакомство с базовыми понятиями в области АСУТП. базовые знания по английскому языку

Количество слушателей 6 человек

Программное обеспечение Unity Pro V11 и выше

Место проведения Москва

Стоимость Свяжитесь с нами для уточнения

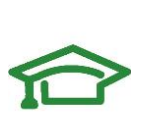

Контакты: ru.training@schneiderelectric.com

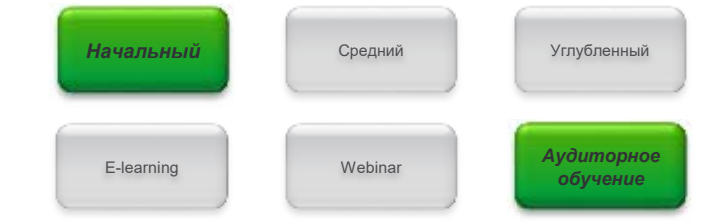

### Содержание курса

#### Архитектура контроллера Modicon Quantum

- Модули контроллера
- Размещение и монтаж корзин контроллера

#### Обслуживание контроллеров Modicon Quantum

- Снятие и установка модулей ввода/вывода, горячая замена
- Монтаж/демонтаж внешних подключений модулей
- Диагностирование неисправностей при внешнем осмотре
- Рассмотрение наиболее частых ошибок эксплуатации

#### Конфигурирование и диагностика контроллеров

- Многозадачная операционная система
- Конфигурирование и диагностика каналов ввода/вывода
- Распределение памяти, системные слова и биты
- Диагностика программных и аппаратных неисправностей
- Загрузка/выгрузка программы

#### Основные возможности среды Unity Pro

- Меню и окна, режимы работы, настройка проекта
- Создание и редактирование переменных
- Языки программирования стандарта МЭК-61131
- Использование библиотечных функциональных блоков
- Подсистема моделирования контроллера (симулятор ПЛК)
- Документирование проекта

#### Расширенные возможности среды Unity Pro

- Работа с производными типами данных
- Создание производных DFB
- Разработка операторских экранов

#### Возможности среды Unity Pro в режиме online

- Использование анимационных таблиц
- Управление режимами работы контроллера
- Форсирование входов/выходов, внутренних переменных
- Использование операторских экранов

### Используемое оборудование

ПЛК Modicon Quantum

# **AUT 202 Программирование и эксплуатация** контроллеров Modicon TSX Premium в среде Unity Pro

Продолжительность 5 дней 40% - теоретические

сведения 60% - практические занятия

#### Целевая аудитория

Проектировщики, специалисты по эксплуатации, программисты **ACYTH** 

#### Рекомендуемая квалификация

Знакомство с базовыми понятиями в области АСУТП. базовые знания по английскому языку

Количество слушателей 6 человек

Программное обеспечение Unity Pro V11 и выше

Место проведения Москва

Стоимость Свяжитесь с нами для уточнения

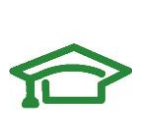

Контакты: ru.training@schneiderelectric.com

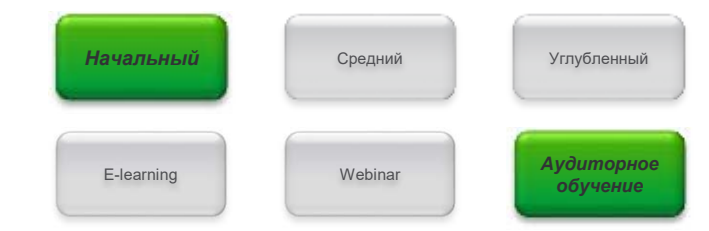

### Содержание курса

#### Архитектура контроллера Modicon Premium

- Модули контроллера
- Размещение и монтаж корзин контроллера

#### Обслуживание контроллеров Modicon Premium

- Снятие и установка модулей ввода/вывода, горячая замена
- Монтаж/демонтаж внешних подключений модулей
- Диагностирование неисправностей при внешнем осмотре
- Рассмотрение наиболее частых ошибок эксплуатации

#### Конфигурирование и диагностика контроллеров

- Многозадачная операционная система
- Конфигурирование и диагностика каналов ввода/вывода
- Распределение памяти, системные слова и биты
- Диагностика программных и аппаратных неисправностей
- Загрузка/выгрузка программы

#### Основные возможности среды Unity Pro

- Меню и окна, режимы работы, настройка проекта
- Создание и редактирование переменных
- Языки программирования стандарта МЭК-61131
- Использование библиотечных функциональных блоков
- Подсистема моделирования контроллера (симулятор ПЛК)
- Документирование проекта

#### Расширенные возможности среды Unity Pro

- Работа с производными типами данных
- Создание производных DFB
- Разработка операторских экранов

#### Возможности среды Unity Pro в режиме online

- Использование анимационных таблиц
- Управление режимами работы контроллера
- Форсирование входов/выходов, внутренних переменных
- Использование операторских экранов

# Используемое оборудование

**ΠΠΚ Modicon Premium** 

# **AUT 203 Программирование и эксплуатация** контроллеров Modicon M340 в среде Unity Pro

Продолжительность 5 дней 40% - теоретические сведения 60% - практические занятия

#### Целевая аудитория

Проектировщики, специалисты по эксплуатации, программисты **ACVTH** 

#### Рекомендуемая квалификация

Знакомство с базовыми понятиями в области АСУТП. базовые знания по английскому языку

Количество слушателей 6 человек

Программное обеспечение Unity Pro V11 и выше

Место проведения Москва

Стоимость Свяжитесь с нами для уточнения

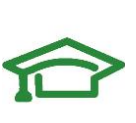

Контакты: ru.training@schneiderelectric.com

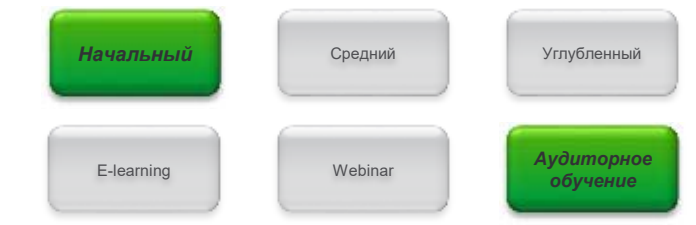

### Содержание курса

#### Архитектура контроллеров Modicon M340

- Модули контроллера
- Размещение и монтаж корзин контроллера

#### Обслуживание контроллеров Modicon M340

- Снятие и установка модулей ввода/вывода, горячая замена
- Монтаж/демонтаж внешних подключений модулей
- Диагностирование неисправностей при внешнем осмотре
- Рассмотрение наиболее частых ошибок эксплуатации

#### Конфигурирование и диагностика контроллеров

- Многозадачная операционная система
- Конфигурирование и диагностика каналов ввода/вывода
- Распределение памяти, системные слова и биты
- Диагностика программных и аппаратных неисправностей
- Загрузка/выгрузка программы

#### Основные возможности среды Unity Pro

- Меню и окна, режимы работы, настройка проекта
- Создание и редактирование переменных
- Языки программирования стандарта МЭК-61131
- Использование библиотечных функциональных блоков
- Подсистема моделирования контроллера (симулятор ПЛК)
- Документирование проекта

#### Расширенные возможности среды Unity Pro

- Работа с производными типами данных
- Создание производных DFB
- Разработка операторских экранов Возможности среды Unity Pro в режиме online
- Использование анимационных таблиц
- Управление режимами работы контроллера
- Форсирование входов/выходов, внутренних переменных
- Использование операторских экранов

# Используемое оборудование

**DRK Modicon M340** 

# **AUT 204 Программирование и эксплуатация** контроллеров Modicon M580 в среде Unity Pro

Продолжительность 5 дней 40% - теоретические сведения 60% - практические занятия

#### Целевая аудитория

Проектировщики, специалисты по эксплуатации, программисты **ACVTH** 

#### Рекомендуемая квалификация

Знакомство с базовыми понятиями в области АСУТП. базовые знания по английскому языку

Количество слушателей 6 человек

Программное обеспечение Unity Pro V11 и выше

Место проведения Москва

Стоимость Свяжитесь с нами для уточнения

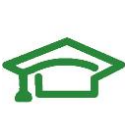

Контакты: ru.training@schneiderelectric.com

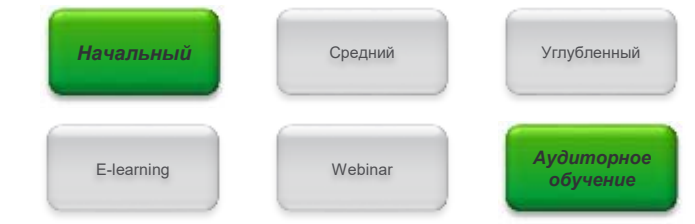

### Содержание курса

#### Архитектура контроллеров Modicon M580

- Модули контроллера
- Размещение и монтаж корзин контроллера

#### Обслуживание контроллеров Modicon M580

- Снятие и установка модулей ввода/вывода, горячая замена
- Монтаж/демонтаж внешних подключений модулей
- Диагностирование неисправностей при внешнем осмотре
- Рассмотрение наиболее частых ошибок эксплуатации

#### Конфигурирование и диагностика контроллеров

- Многозадачная операционная система
- Конфигурирование и диагностика каналов ввода/вывода
- Распределение памяти, системные слова и биты
- Диагностика программных и аппаратных неисправностей
- Загрузка/выгрузка программы

#### Основные возможности среды Unity Pro

- Меню и окна, режимы работы, настройка проекта
- Создание и редактирование переменных
- Языки программирования стандарта МЭК-61131
- Использование библиотечных функциональных блоков
- Подсистема моделирования контроллера (симулятор ПЛК)
- Документирование проекта

#### Расширенные возможности среды Unity Pro

- Работа с производными типами данных
- Создание производных DFB
- Разработка операторских экранов Возможности среды Unity Pro в режиме online
- Использование анимационных таблиц
- Управление режимами работы контроллера
- Форсирование входов/выходов, внутренних переменных
- Использование операторских экранов

### Используемое оборудование

**DDK Modicon M580** 

# **AUT 300 Обновление операционных систем (перепрошивка) контроллеров Modicon**

#### **Продолжительность**

**1 день** 30% - теоретические сведения 70% - практические занятия

#### **Целевая аудитория**

Специалисты по эксплуатации, программисты АСУТП

#### **Рекомендуемая квалификация**

Знакомство с базовыми понятиями в области АСУТП, базовые знания по английскому языку

**Количество слушателей** 6 человек

**Место проведения** Москва

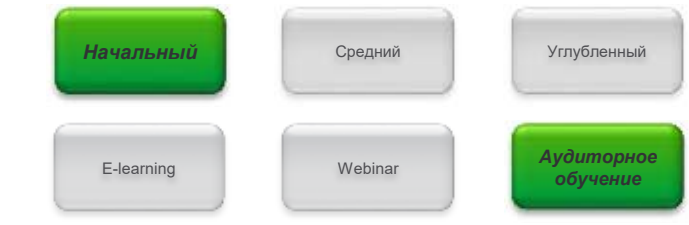

# **Содержание курса**

#### **(адаптируется под конкретное оборудование)**

#### **Пример программы:**

- Особенности прошивки процессорных модулей контроллеров Modicon

- Обновление операционных систем в режиме Hot StandBy
- Особенности прошивки головных модулей коаксиальной RIO 140CRP93x00
- Особенности прошивки модулей адаптеров коаксиальной системы RIO 140CRA93x00
- Обновление операционной системы Ethernet-модуля BMXNOE0110

### **Используемое оборудование**

(обсуждается с заказчиком) Программируемые логические контроллеры Modicon

Примечание:

Центр обучения настоятельно рекомендует в процессе обновления операционных систем модулей использовать оригинальную документацию (инструкции, технические справочники) компании Schneider Electric

**Стоимость Свяжитесь с нами для уточнения**

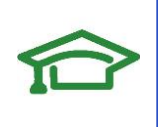

# AUT 301 Среда разработки приложения Unity Pro (углублённый курс - 2)

Продолжительность 5 дней

20% - теоретические сведения 80% - практические занятия

Целевая аудитория Программисты АСУ ТП

#### Рекомендуемая квалификация

Прохождение любого из курсов: AUT 201, AUT 202, AUT 203, AUT 204. Базовые знания по английскому языку

Количество слушателей 6 человек

Программное обеспечение Unity Pro V11 и выше

Место проведения Москва

Стоимость Свяжитесь с нами для уточнения

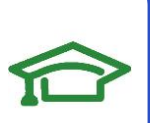

Контакты: ru.training@schneiderelectric.com

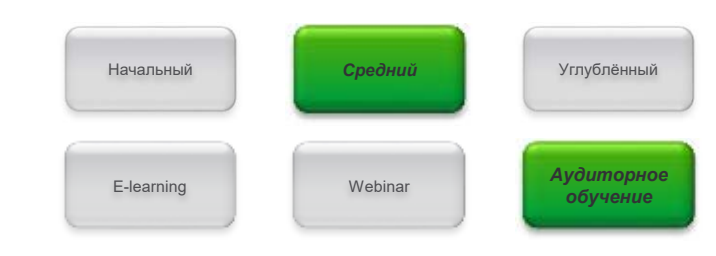

# Содержание курса

Создание программных объектов для элементов АСУТП, а также создание программных имитаторов оборудования для тестирования программ

- Программирование дискретных сигналов (кнопки, аварийные сигналы, концевые выключатели).

- Программирование аналоговых сигналов - создание функционального блока (ФБ) пересчёта сигнала АЦП в физические единицы измерения

- Программирование аварийно-предупредительной сигнализации

- Программирование запорно-регулирующей арматуры(клапан и задвижка с электроприводом)

- Имитационное моделирование объектов управления. Создание имитаторов клапана и задвижки.

- Использование операторских экранов для имитационного моделирования.

- Программирование насоса. Создание программного имитатора насоса и ФБ управления насосом

- Программно-логическое управление. Создание программы управления парой «насос-задвижка» - Управление двигателем насоса по сети с помощью преобразователя частоты (ПЧ).

- Общие принципы управления автоматическим выключателем по сети на примере Compact NSX.

#### ОБРАТИТЕ ВНИМАНИЕ!

Сетевые возможности ПЛК, работа с преобразователями частоты Altivar подробно рассматриваются в соответствующих курсах. Данный тренинг не предназначен для замены этих курсов и затрагивает только некоторые вопросы

# Используемое оборудование

Программируемые логические контроллеры Modicon

# AUT 302 Среда разработки приложения Unity Pro (углублённый курс - 3)

Продолжительность

**3 дня** 20% - теоретические сведения 80% - практические занятия

Целевая аудитория Программисты АСУ ТП

#### Рекомендуемая квалификация

Прохождение любого из курсов: AUT 201, AUT 202, AUT 203, AUT 204. Базовые знания по английскому языку, наличие опыта в разработке программ не менее 1 года

Количество слушателей 6 человек

Программное обеспечение Unity Pro V11 и выше

Место проведения Москва

Стоимость Свяжитесь с нами для уточнения

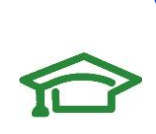

Контакты: ru.training@schneiderelectric.com

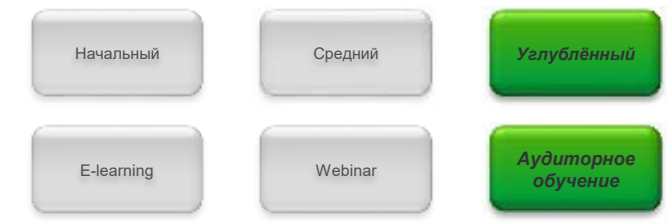

# Содержание курса

#### Расширенные возможности среды программирования **Unity Pro**

- Работа с памятью контроллера, способы и приёмы работы с регистрами и битами
- Возможности оптимизации программного кода, размера занимаемой памяти
- Подготовка данных для работы с внешним оборудованием: другие контроллеры, SCADA-системы, операторские панели и т.д.
- Обработка входных/выходных сигналов, фильтрация входов/выходов, отвязка от показаний модулей
- Создание пользовательских функциональных блоков, использование стандартных функций и функциональных блоков в составе пользовательского блока
- Структурирование программного кода, способы, **ВОЗМОЖНОСТИ**
- Контроль целостности программы, способы отслеживания изменений в программе
- Способы защиты проекта
- Обсуждение программ, обмен опытом

Основные возможности среды Unity Pro при реализации замкнутых систем регулирования

- Реализация ПИД-регуляторов в среде Unity Pro

- Использование функциональных блоков библиотеки Control library

# Используемое оборудование

Программируемые логические контроллеры Modicon

# **AUT 303 Промышленные коммуникации на основе Modbus TCP для контроллеров Modicon TSX Quantum**

#### Продолжительность

1 день

50% - теоретические сведения 50% - практические занятия

#### Целевая аудитория

Проектировщики, специалисты по эксплуатации, программисты АСУТП

#### Рекомендуемая квалификация

Знакомство с базовыми понятиями в области АСУТП. базовые знания по английскому языку, прохождение курса **AUT 201** 

Количество слушателей 6 человек

Программное обеспечение Unity Pro V11 и выше

Место проведения Москва

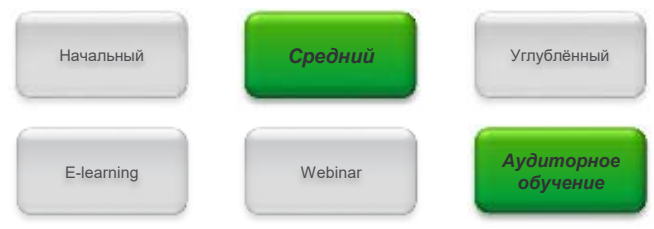

# Содержание курса

### Промышленные сети на основе Ethernet

- Физическое планирование и размещение
- Базовые структуры сети
- Резервирование кольцевой топологией
- Выбор компонентов сети (медные и оптические каналы связи)
- Основные понятия протокольного стека Modbus TCP Ethernet в контроллерах Modicon Quantum
- Библиотека коммуникационных функций Unity Pro
- Центральные процессоры с Ethernet-сопроцессорами, коммуникационные Ethernet-процессоры
- Конфигурирование сетей Ethernet в инструментальной среде Unity Pro
- Функциональные возможности модулей Ethernet
- Особенности работы со шлюзами Ethernet Modbus

# Используемое оборудование

Программируемые логические контроллеры Modicon Quantum

Стоимость Свяжитесь с нами для уточнения

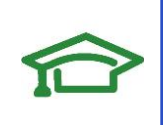

# **AUT 304 Промышленные коммуникации на основе Modbus TCP для контроллеров Modicon TSX Premium**

#### Продолжительность

1 день

50% - теоретические сведения 50% - практические занятия

#### Целевая аудитория

Проектировщики, специалисты по эксплуатации, программисты АСУТП

#### Рекомендуемая квалификация

Знакомство с базовыми понятиями в области АСУТП. базовые знания по английскому языку, прохождение курса AUT 202

Количество слушателей 6 человек

Программное обеспечение Unity Pro V11 и выше

Место проведения Москва

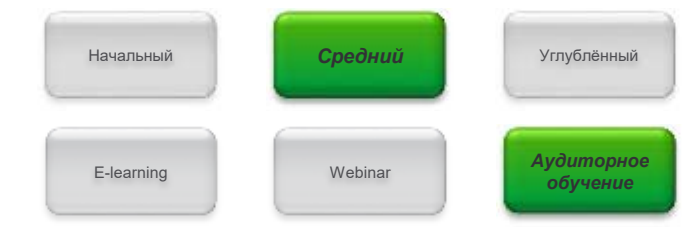

# Содержание курса

#### Промышленные сети на основе Ethernet

- Физическое планирование и размещение
- Базовые структуры сети
- Основные понятия протокольного стека Modbus TCP Ethernet в контроллерах Modicon Premium
- Библиотека коммуникационных функций Unity Pro
- Центральные процессоры с Ethernet-сопроцессорами, коммуникационные Ethernet-процессоры
- Конфигурирование сетей Ethernet в инструментальной среде Unity Pro
- Функциональные возможности модулей Ethernet
- Особенности работы со шлюзами Ethernet Modbus

# Используемое оборудование

Программируемые логические контроллеры **Modicon Premium** 

Стоимость Свяжитесь с нами для уточнения

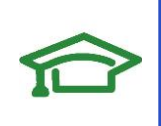

# **AUT 305 Промышленные коммуникации на основе Modbus TCP для контроллеров Modicon BMX M340**

#### **Продолжительность**

**1 день**

50% - теоретические сведения 50% - практические занятия

#### **Целевая аудитория**

Проектировщики, специалисты по эксплуатации, программисты АСУТП

#### **Рекомендуемая квалификация**

Знакомство с базовыми понятиями в области АСУТП, базовые знания по английскому языку, прохождение курса AUT 203

**Количество слушателей** 6 человек

**Программное обеспечение** Unity Pro V11 и выше

**Место проведения** Москва

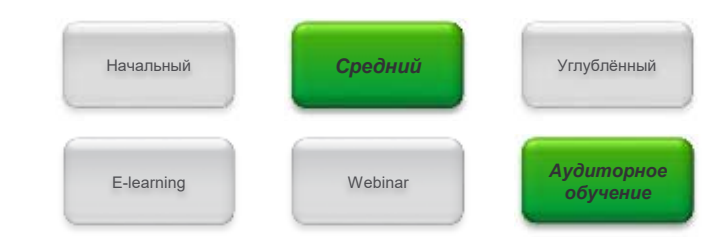

# **Содержание курса**

#### **Промышленные сети на основе Ethernet**

- Физическое планирование и размещение
- -Базовые структуры сети
- Выбор компонентов сети (медные и оптические каналы связи)
- Основные понятия протокольного стека Modbus TCP **Ethernet в контроллерах Modicon M340**
- Библиотека коммуникационных функций Unity Pro
- Центральные процессоры с Ethernet-сопроцессорами, коммуникационные Ethernet-процессоры
- Конфигурирование сетей Ethernet в инструментальной среде Unity Pro
- Функциональные возможности модулей Ethernet
- Особенности работы со шлюзами Ethernet Modbus

# **Используемое оборудование**

Программируемые логические контроллеры Modicon M340

**Стоимость Свяжитесь с нами для уточнения**

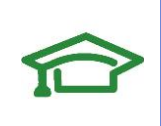

# **AUT 306 Промышленные коммуникации на основе Modbus TCP для контроллеров Modicon BME M580**

#### **Продолжительность**

#### **1 день**

50% - теоретические сведения 50% - практические занятия

#### **Целевая аудитория**

Проектировщики, специалисты по эксплуатации, программисты АСУТП

#### **Рекомендуемая квалификация**

Знакомство с базовыми понятиями в области АСУТП, базовые знания по английскому языку, прохождение курса AUT 204

**Количество слушателей** 6 человек

**Программное обеспечение** Unity Pro V11 и выше

**Место проведения** Москва

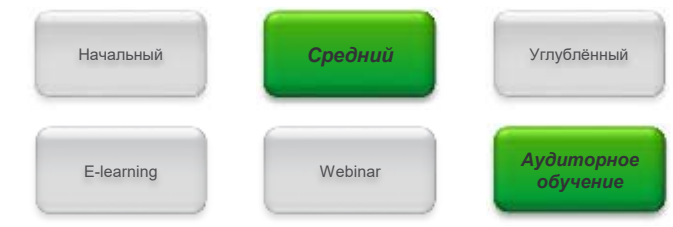

# **Содержание курса**

### **Промышленные сети на основе Ethernet**

- Физическое планирование и размещение
- Базовые структуры сети
- Резервирование кольцевой топологией
- Выбор компонентов сети (медные и оптические каналы связи)
- Основные понятия протокольного стека Modbus TCP **Ethernet в контроллерах Modicon M580**
- Библиотека коммуникационных функций Unity Pro
- Центральные процессоры с Ethernet-сопроцессорами, коммуникационные Ethernet-процессоры
- Конфигурирование сетей Ethernet в инструментальной среде Unity Pro
- Функциональные возможности модулей Ethernet
- Особенности работы со шлюзами Ethernet Modbus

### **Используемое оборудование**

Программируемые логические контроллеры Modicon M580

**Стоимость Свяжитесь с нами для уточнения**

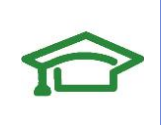

# **AUT 307 Промышленные коммуникации на основе Modbus RTU для контроллеров Modicon BMX M340**

#### **Продолжительность**

**1 день** 50% - теоретические сведения 50% - практические занятия

#### **Целевая аудитория**

Проектировщики, специалисты по эксплуатации, программисты АСУТП

#### **Рекомендуемая квалификация**

Знакомство с базовыми понятиями в области АСУТП, базовые знания по английскому языку, прохождение курса AUT 203

**Количество слушателей** 6 человек

**Программное обеспечение** Unity Pro V11 и выше

**Место проведения** Москва

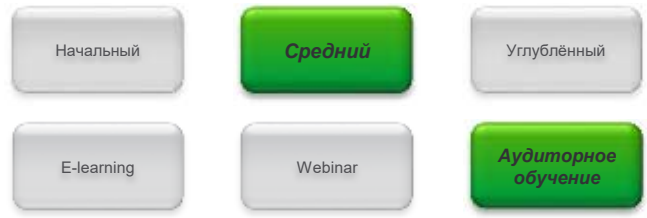

### **Содержание курса**

### **Промышленные сети на основе Modbus**

- Физическое планирование и размещение
- Протокол Modbus
- Синхронный и асинхронный обмен данными

#### **Modbus в контроллерах Modicon M340**

- Библиотека коммуникационных функций Unity Pro
- Центральные процессоры c Modbus,
- коммуникационные модули Modbus
- Конфигурирование Modbus в инструментальной среде Unity Pro
- Мониторинг и диагностика

# **Используемое оборудование**

Программируемые логические контроллеры Modicon M340

**Стоимость Свяжитесь с нами для уточнения**

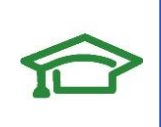

# **AUT 308 Промышленные коммуникации на основе Modbus Plus для контроллеров Modicon TSX Quantum**

#### **Продолжительность**

#### **1 день**

50% - теоретические сведения 50% - практические занятия

#### **Целевая аудитория**

Проектировщики, специалисты по эксплуатации, программисты АСУТП

#### **Рекомендуемая квалификация**

Знакомство с базовыми понятиями в области АСУТП, базовые знания по английскому языку, прохождение курса AUT 201

**Количество слушателей** 6 человек

**Программное обеспечение** Unity Pro V11 и выше

**Место проведения** Москва

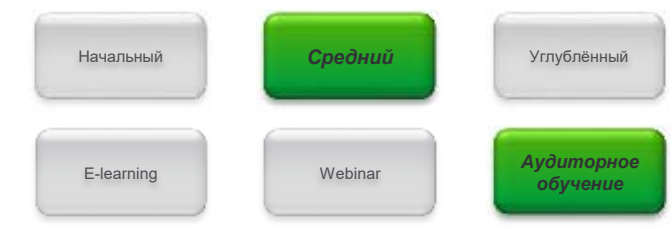

## **Содержание курса**

#### **Промышленные сети на основе ModBus Plus**

- Основные параметры сети ModBus Plus
- Маркерное кольцо
- Компоненты сети Modbus Plus
- Обмен глобальными данными в сети Modbus Plus
- Коммуникационный сервис Peer Cop в сети Modbus Plus

#### **Modbus Plus в контроллерах Modicon Quantum**

- Библиотека коммуникационных функций Unity Pro
- Конфигурирование сетей Modbus Plus в инструментальной среде Unity Pro
- Коммуникационные функции, используемые для обмена данными в сетях Modbus Plus
- Коммуникационные сервисы, используемые для обмена данными в сетях Modbus Plus

### **Используемое оборудование**

Программируемые логические контроллеры Modicon Quantum

**Стоимость Свяжитесь с нами для уточнения**

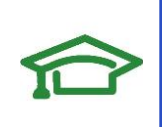

**AUT 310 Разработка и программирование системы** горячего резервирования Modicon Quantum с удалённым вводом/выводом (HotStandBy + QERIO)

Продолжительность 5 дней 50% - теоретические сведения 50% - практические занятия

#### Целевая аудитория

Программисты АСУТП, специалисты по эксплуатации, проектировщики

#### Рекомендуемая квалификация

Знакомство с базовыми понятиями в области АСУТП. базовые знания по английскому языку, прохождение курса AUT 201

#### Количество слушателей 6 человек

Программное обеспечение Unity Pro V11 и выше

#### Место проведения Москва

Стоимость Свяжитесь с нами для уточнения

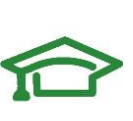

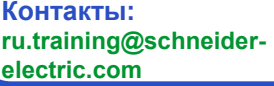

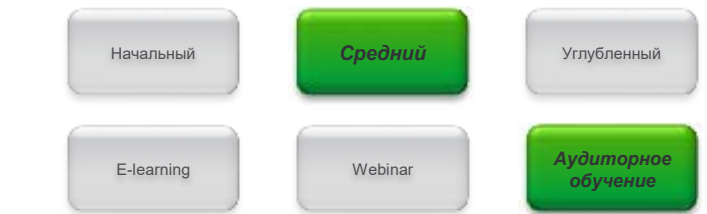

# Содержание курса

### Основы системы Quantum Hot Standby

- Основы оборудования и топологий HSBY и RIO
- Обеспечение резервирования, режимы работы HSBY
- Требования по конфигурациям и комбинациям версий прошивок

### Конфигурация системы Quantum Hot Standby

- Принципы HSBY, расчет времени синхронизации переключения
- Системные слова и функциональные блоки для HSBY
- Особенности написания программ, аппаратные особенности
- Особенности обновления внутренних операционных систем

#### Основы системы удалённого ввода/вывода

- Основы топологии систем Quantum Ethernet RIO

#### Архитектура системы удалённого ввода/вывода

- Основные принципы построения систем Quantum Ethernet RIO
- Модули оптических преобразователей, модули ввода/вывода Х80
- Комбинирование модулей ввода/вывода Quantum и X80
- Комбинирование удалённого и распределённого ввода/вывода
- Расчёт времени отклика системы Quantum Ethernet RIO

#### Конфигурирование удалённого ввода/вывода в Unity Pro

- Конфигурирование центральных процессоров, модулей CRP, CRA
- Конфигурирование коммутаторов ConneXium
- Сервисы, обеспечивающие функционирование системы
- Диагностика системы удалённого ввода/вывода
- Диагностика модулей CRP и CRA
- Системные слова и функциональные элементы, основные ошибки Промышленные сети на основе Ethernet
- Физическое планирование и размещение, базовые структуры сети
- Резервирование кольцевой топологией
- Выбор компонентов сети (медные и оптические каналы связи) Ethernet в контроллерах Modicon Quantum
- Конфигурирование сетей Ethernet в инструментальной среде Unity Pro
- Функциональные возможности модулей Ethernet
- Особенности работы со шлюзами Ethernet Modbus

# Используемое оборудование

Программируемые логические контроллеры Modicon Quantum, коммутаторы ConneXium, модули ввода/вывода X80

**AUT 311 Разработка и программирование системы** горячего резервирования Modicon M580 с удалённым вводом/выводом (HotStandBy + EIO)

Продолжительность 5 дней 50% - теоретические сведения 50% - практические занятия

#### Целевая аудитория

Программисты АСУТП, специалисты по эксплуатации

#### Рекомендуемая квалификация

Знакомство с базовыми понятиями в области АСУТП. базовые знания по английскому языку. прохождение курса AUT 204

Количество слушателей 6 человек

Программное обеспечение Unity Pro V11 и выше

Место проведения Москва

Стоимость Свяжитесь с нами для уточнения

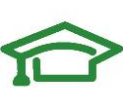

#### Контакты: ru.training@schneiderelectric.com

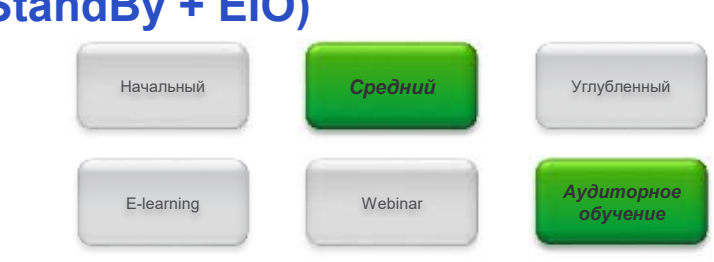

### Содержание курса

#### Основы системы Hot Standby

- Основы оборудования и топологий HSBY и RIO  $\overline{a}$
- Обеспечение резервирования, режимы работы HSBY
- Работа с модулем процессора HSBY
- Требования по конфигурациям и комбинациям версий прошивок

#### Конфигурация системы M580 Hot Standby

- Основные принципы построения систем HSBY
- Расчет времени синхронизации и переключения
- Структурные объекты управления и диагностики системы Hot Standby
- Особенности написания программ для контроллеров с HSBY
- Аппаратные особенности центральных процессоров, поддерживающих режим HSBY
- Особенности обновления внутренних операционных систем  $\frac{1}{2}$ центральных процессоров, поддерживающих режим Hot Standby

#### Основы системы удалённого ввода/вывода

- Терминология и оборудование, основы топологий

#### Архитектура системы удалённого ввода/вывода

- Основные принципы построения, используемые модули
- Использование активного сетевого оборудования
- Комбинирование удалённого и распределённого ввода/вывода
- Расчёт времени отклика системы Ethernet RIO

#### Конфигурирование системы удалённого ввода/вывода

- Конфигурирование центральных процессоров и модулей CRA
- Конфигурирование коммутаторов ConneXium

#### Сервисы, обеспечивающие функционирование системы

- Диагностика системы удалённого ввода/вывода
- **Диагностика модулей CRA**
- Структурные объекты и функциональные элементы Основные ошибки конфигурирования

#### Промышленные сети на основе Ethernet

- Физическое планирование и размещение, базовые структуры
- Резервирование кольцевой топологии
- Выбор компонентов сети (медные и оптические каналы связи)
	- Основные понятия протокольного стека Modbus-TCP

#### Ethernet в контроллерах Modicon M580

- Библиотека коммуникационных функций в Unity Pro
- Центральная процессоры с Ethernet-сопроцессорами
- Конфигурирование сетей Ethernet в Unity Pro
- Функциональные возможности модулей Ethernet
- Особенности работы со шлюзами Ethernet Modbus

#### Используемое оборудование

Система M580 HSBY

# **AUT 311-Э Эксплуатация системы горячего** резервирования Modicon M580 с удалённым вводом/выводом (HotStandBy + EIO)

#### Продолжительность **2 дня** 40% - теоретические сведения 60% - практические занятия

#### Целевая аудитория

Специалисты по эксплуатации АСУТП

#### Рекомендуемая квалификация

Знакомство с базовыми понятиями в области АСУТП, базовые знания по английскому языку, прохождение курса AUT 204

Количество слушателей 6 человек

Программное обеспечение Unity Pro V11 и выше

Место проведения Москва

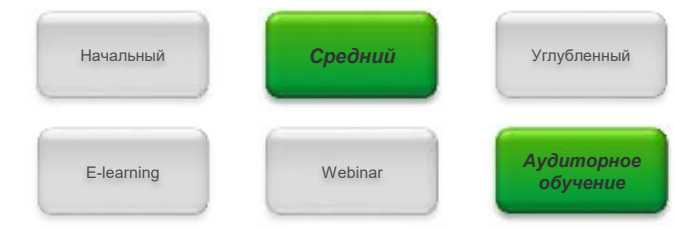

### Содержание курса

#### Основы системы Hot Standby

- Терминология HSBY, оборудование для горячего резервирования
- Работа с модулем процессора HSBY
- Диагностические возможности светодиодной индикации на лицевых панелях процессорных модулей
- Требования по конфигурациям и комбинациям версий Прошивок
- Обеспечение резервирования, режимы работы HSBY Основы системы удалённого ввода/вывода
- 

#### - Терминология и оборудование, основы топологий Диагностика системы удалённого ввода/вывода

- 
- Диагностика модулей CRA
- Структурные объекты и функциональные элементы
- Ethernet в контроллерах Modicon M580
- Конфигурирование сетей Ethernet в Unity Pro
- Функциональные возможности модулей Ethernet
- Диагностика Ethernet-связи

#### Используемое оборудование

Система M580 HSBY

Стоимость Свяжитесь с нами для уточнения

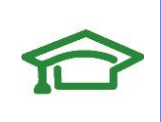

# **AUT 311-П Проектирование системы горячего** резервирования Modicon M580 с удалённым вводом/выводом (HotStandBy + EIO)

#### Продолжительность  $2$  дня 100% - теоретические сведения

#### Целевая аудитория

Специалисты, занимающиеся проектированием систем АСУТП

#### Рекомендуемая квалификация

Знакомство с базовыми понятиями в области АСУТП. базовые знания по английскому языку, опыт проектирования

Количество слушателей 6 человек

Место проведения Москва

#### Стоимость Свяжитесь с нами для уточнения

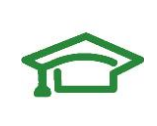

Контакты: ru.training@schneiderelectric.com

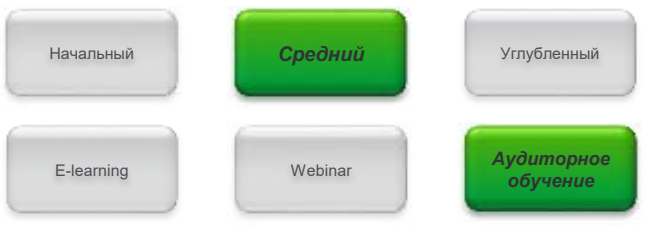

### Содержание курса

#### Обзор оборудования промышленной автоматизации

- Программируемые логические контроллеры
- Панели оператора
- SCADA системы

#### Основы системы Hot Standby

- Терминология HSBY
- Оборудование для организации горячего
- резервирования
- Основы оборудования и топологий HSBY и EIO
- Основные принципы построения резервируемых систем
- на базе контроллеров Modicon M580

#### Основы системы удаленного ввода/вывода

- Терминология системы удаленного ввода/вывода
- Оборудование для организации системы удаленного ввода/вывода
- Основы топологий систем удаленного ввода/вывода

#### Архитектура системы удаленного ввода/вывода контроллера Modicon M580

- Основные принципы построения систем
- Использование модулей оптических преобразователей
- Использование модулей ввода/вывода Х80
- Комбинирование модулей ввода/вывода Quantum и X80
- Использование активного сетевого оборудования
- Комбинирование удаленного и распределенного ввода/вывода
- Расчет времени отклика системы Ethernet RIO

#### Промышленные сети на основе Ethernet

- Физическое планирование и размещение
- Базовые структуры сети
- Резервирование кольцевой топологией
- Выбор компонентов сети (медные и оптические каналы связи)

# **AUT 312 Разработка и программирование системы** Modicon M580 с удалённым вводом/выводом

#### Продолжительность

3 дня 50% - теоретические сведения 50% - практические занятия

#### Целевая аудитория

Проектировщики, специалисты по эксплуатации, программисты **ACVTH** 

#### Рекомендуемая квалификация

Знакомство с базовыми понятиями в области АСУТП. базовые знания по английскому языку, прохождение курса AUT 204

#### Количество слушателей 6 человек

Программное обеспечение Unity Pro V11 и выше

#### Место проведения Москва

#### Стоимость Свяжитесь с нами для уточнения

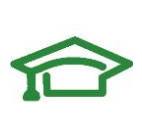

Контакты: ru.training@schneiderelectric.com

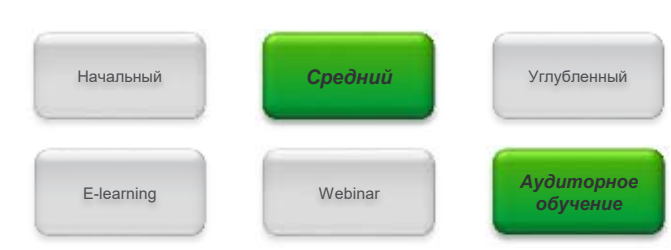

#### Содержание курса

#### Основы системы удалённого ввода/вывода

- Терминология системы удалённого ввода/вывода
- Оборудование для организации системы
- Основы топологий системы удалённого ввода/вывода

#### Архитектура системы удалённого ввода/вывода

- Основные принципы построения
- Использование модулей оптических преобразователей
- Использование модулей ввода/вывода Х80
- Комбинирование модулей ввода/вывода Quantum и X80
- Использование активного сетевого оборудования
- Комбинирование удалённого и распределённого ввода/вывода

#### Расчёт времени отклика системы Ethernet RIO

#### Конфигурирование системы удалённого ввода/вывода

- Конфигурирование центральных процессоров и модулей CRA
- Конфигурирование коммутаторов ConneXium
- Сервисы, обеспечивающие функционирование системы

#### Диагностика системы удалённого ввода/вывода

- Диагностика модулей CRA
- Структурные объекты и функциональные элементы
- Основные ошибки конфигурирования

#### Промышленные сети на основе Ethernet

- Физическое планирование и размещение, базовые структуры
- Резервирование кольцевой топологии
- Выбор компонентов сети (медные и оптические каналы связи)
- Основные понятия протокольного стека Modbus-TCP

#### Ethernet в контроллерах Modicon M580

- Библиотека коммуникационных функций в Unity Pro
- Центральная процессоры с Ethernet-сопроцессорами
- Коммуникационные Ethernet-процессоры
- Конфигурирование сетей Ethernet в Unity Pro
- Функциональные возможности модулей Ethernet
- Особенности работы со шлюзами Ethernet Modbus

#### Используемое оборудование

Программируемые логические контроллеры M580, система Ethernet RIO, коммутаторы ConneXium, модули ввода/вывода X80

# **AUT 129 StruxureWare SCADA Expert ClearSCADA**

#### Продолжительность

5 дней 30% - теоретические сведения 70% - практические занятия

#### Целевая аудитория

Проектировщики, специалисты по эксплуатации, программисты

### Рекомендуемая

квалификация Знакомство с базовыми понятиями в области АСУТП базовые знания по английскому языку

Количество слушателей 6 человек

Программное обеспечение StruxureWare SCADA Expert ClearSCADA

Место проведения Москва

Начальный Средний Углубленный Аудиторное E-learning Webinar обучение

# Содержание курса

#### Введение

- Установка ClearScada
- Знакомство с ViewX
- Первое конфигурирование

#### **Инструменты**

- Анимационные экраны
- Встроенные экраны и анимационные символы
- Пользовательские команды (Действия,
- Гиперссылки, Скрипты)
- Тренды
- Шаблоны и события
- Логика (Структурированный текст)
- Политики безопасности
- WebX Client
- Конфигурирование системы
- Архитектура системы и резервирование
- Отчеты (Crystal Reports, Excel)
- Диагностика соединений (Telnet, Log files & Translators)
- Переадресация тревог (Email server)
- Клиентские скрипты

### Используемое оборудование

Контроллеры ScadaPack

Стоимость Свяжитесь с нами для уточнения

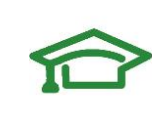

# **AUT 130 Конфигурация и программирование контроллеров ScadaPack в среде TelePACE Studio v.5**

### **Продолжительность**

**3 дня** 30% - теоретические сведения 70% - практические занятия

#### **Целевая аудитория**

Проектировщики, специалисты по эксплуатации, программисты

## **Рекомендуемая**

**квалификация** Знакомство с базовыми понятиями в области АСУТП, базовые знания по английскому языку

**Количество слушателей** 6 человек

**Программное обеспечение** TelePACE Studio v.5

**Место проведения** Москва

#### **Стоимость Свяжитесь с нами для уточнения**

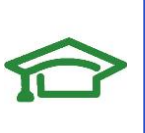

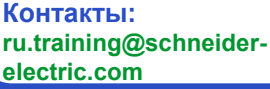

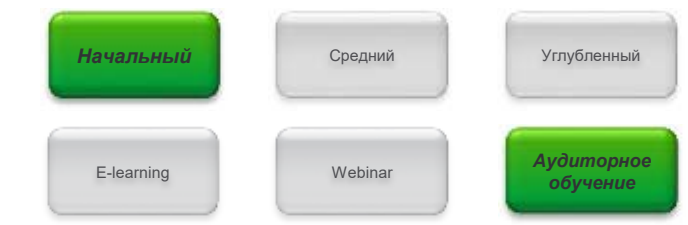

# **Содержание курса**

#### **Обзор контроллеров SCADAPack**

- Обзор модулей расширения серии 5000
- Встроенные каналы ввода/вывода, каналы ввода/вывода модулей расширения
- Режимы работы контроллера, индикация режимов, конфигурационные DIP-переключатели
- Инициализация контроллера
- Возможности сетевых подключений

#### **Обзор программного обеспечения SCADAPack**

- Установка и регистрация TelePACE Studio
- Стадии разработки программы для ScadaPack

#### **Cоздание нового проекта**

- -Конфигурация контроллера
- База данных ввода/вывода
- Назначение регистров встроенным каналам ввода/вывода, модулям расширения, модулям диагностики и конфигурации
- **Создание программ на языке релейной логики**
- Структура программы, порядок выполнения,

редактирование сетей релейной логики

- Организация подпрограмм

#### **Подключение к контроллеру**

-Подключение к контроллеру с помощью с помощью USBкабеля /Ethernet-кабеля

- Загрузка и выгрузка конфигурации/программы
- Предотвращение несанкционированного доступа к программе

#### **Отладка программы в онлайн-режиме**

- Редактирование программы в онлайн-режиме
- Принудительная запись значений в регистры (Force)

#### **Практические занятия по программированию задач на языке Ladder Logic**

- Программирование ПИД

# **Используемое оборудование**

Контроллеры ScadaPack

# **CI-03 Программирование и эксплуатация контроллеров Zelio Logic**

#### Продолжительность

**3 дня** 30% - теоретические сведения 70% - практические занятия

#### Целевая аудитория

Специалисты по эксплуатации, программисты

#### Рекомендуемая квалификация

Знакомство с базовыми понятиями в области АСУТП, базовые знания по английскому ЯЗЫКУ

Количество слушателей 6 человек

Программное обеспечение ZelioSoft, Zelio Alarm

Место проведения Москва

#### Стоимость Свяжитесь с нами для уточнения

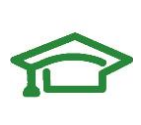

Контакты: ru.training@schneiderelectric.com

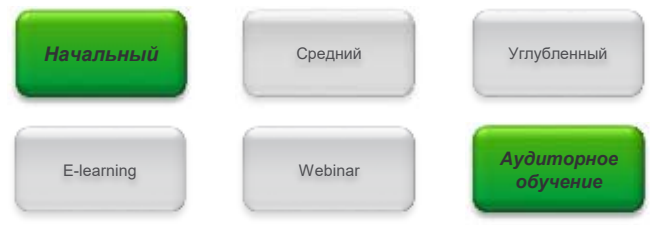

# Содержание курса

Характеристики, номенклатура, клавиши Меню настройки и режимы работы Язык лестничной логики

- Обозначение входов/выходов, промежуточные биты

- Использование клавиш контроллера
- Функциональные блоки
- Аналоговые сигналы, аналоговые компараторы
- **Возможности ZelioSoft**
- Параметры функциональных блоков
- Лестничные диаграммы
- Представление программы на языке FBD
- Отладка программы в режиме моделирования
- Подготовка сообщений для вывода на экран
- Организация связи "контроллер компьютер"
- Отладка программ в ZelioSoft
- Отладка программы в режиме мониторинга
- Коммуникационные возможности
- Протоколы Modbus и Ethernet,

- Коммуникационный интерфейс, конфигурация связи, модемы GSM и RTS

- Использование коммуникационного блока для передачи и приема сообщений на мобильный телефон и компьютер

Диагностирование контроллера Отработка решений для АВР на базе контроллеров Zelio Logic

### Используемое оборудование

Zelio Logic 2, iC60N, CompactNS, инструментальная система программирования ZelioSoft, ПО Zelio Alarm

# **CI-05 Преобразовательная техника для асинхронных электроприводов**

#### **Продолжительность**

**2 дня 60% - теоретические сведения 40% - практические занятия**

#### **Целевая аудитория**

**Специалисты по разработке и эксплуатации систем автоматизации**

#### **Рекомендуемая квалификация**

Знакомство с базовыми понятиями по электромеханике и автоматизированному электроприводу, базовые знания по английскому языку

**Количество слушателей** 6 человек

**Место проведения** Москва

#### **Стоимость Свяжитесь с нами для уточнения**

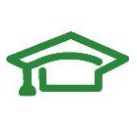

**Контакты: ru.training@schneiderelectric.com**

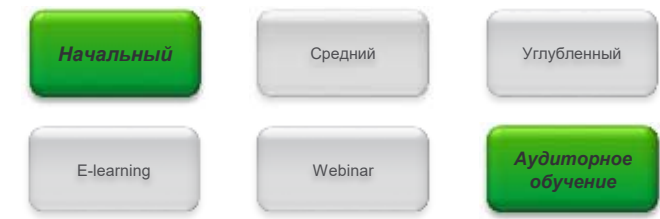

### **Содержание курса**

#### Принципы построения современного электропривода переменного тока

- **- Общие сведения и принципы работы**
- **- Способы пуска асинхронных двигателей**
- **- Законы частотного регулирования скорости**

**-Общие сведения о преобразовательной технике** Семейство устройств плавного пуска Altistart (ATS48, ATS01, ATS22)

- **- Обзор семейства, применение, выбор, опции и схемы подключения**
- **- Классы защиты двигателей при пуске**
- **- Интерфейс и конфигурирование устройств**
- **- Неисправности и их диагностика**

Семейство преобразователей частоты Altivar, широко распространенных (ATV12, ATV212, ATV312, ATV32,ATV61, ATV71) и выводимых на рынок (ATV600 и ATV900 - Process, ATV320 и ATV340 - Machine)

**-Обзор семейства, применение, выбор, опции. - Неисправности и особенности встроенных защит -Прикладные функции преобразователей, их настройка и применение для повышения эффективности технологических установок**

**- Особенности диалоговых средств преобразователей и их сравнение**

**-Конфигурирование преобразователей и настройка каналов управления**

**-**Применение ПК с программой SoMove для конфигурирования преобразователей, управления электроприводом и мониторинга технологий. **Использование встроенного Ethernet**

# **Используемое оборудование**

**Устройства плавного пуска ATS01, ATS48. Преобразователи частоты ATV212, ATV312, ATV32, ATV71, ATV 630, ATV 930, ATV 320, ATV 340**

# **CI-08 Частотно-регулируемый асинхронный электропривод на базе преобразователя частоты Altivar 71/61**

### **Продолжительность**

**4 дня** 50% - теоретические сведения 50% - практические занятия

**Целевая аудитория** Специалисты по эксплуатации

#### **Рекомендуемая квалификация**

Знакомство с базовыми понятиями по электромеханике и автоматизированному электроприводу, базовые знания по английскому языку

**Количество слушателей** 6 человек

**Программное обеспечение** SoMove

**Место проведения** Москва

#### **Стоимость Свяжитесь с нами для уточнения**

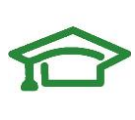

**Контакты: ru.training@schneiderelectric.com**

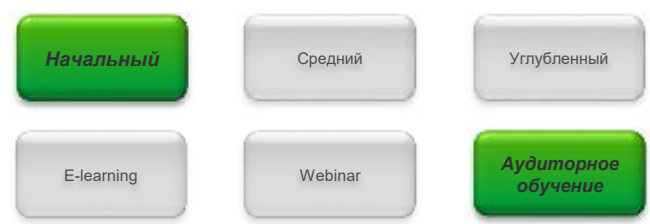

## **Содержание курса**

#### **Принципы работы современного асинхронного электропривода и его компоненты**

- Элементы, функции, характеристики
- электропривода, роль преобразователя частоты
- Анализ режимов работы с помощью механических характеристик
- Физические основы характеристик асинхронного электропривода
- Особенности искусственных характеристик
- Специфика и способы частотного регулирования, аппаратные средства его реализации
- Применение активного выпрямителя напряжения (AFE)

#### **Семейство преобразователей частоты ATV71**

- Спецификация семейства, схемы подключения
- Дополнительное оборудование ATV71
- Обзор электрических и коммуникационных характеристик ATV71

- Обзор прикладных функций ATV71, критерии использования этих функций

- Интерфейс ATV71 и коммуникационные возможности преобразователя

**Особенности программирования ATV71 Аппаратные средства программирования Настройка прикладных функций ATV71 Специальные функции ATV61 для применения в насосных и вентиляторных установках Использование программы SoMove для настройки и мониторинга электропривода Получение экспериментальных результатов и их анализ**

# **Используемое оборудование**

Преобразователи частоты ATV71/61

# **CI-21 Программирование и эксплуатация контроллеров** в инструментальной среде SoMachine

#### Продолжительность 5 дней

40% - теоретические сведения 60% - практические занятия

#### **Рекомендуемая** квалификация

Знакомство с базовыми понятиями в области АСУТП, базовые знания по сервоприводам и преобразователям частоты, базовые знания по английскому языку

#### Целевая аудитория

Специалисты по эксплуатации, программисты

Количество слушателей 6

Программное обеспечение SoMachine 4.1 и выше

#### Место проведения Москва

#### Стоимость Свяжитесь с нами для уточнения

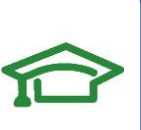

Контакты: ru.training@schneiderelectric.com

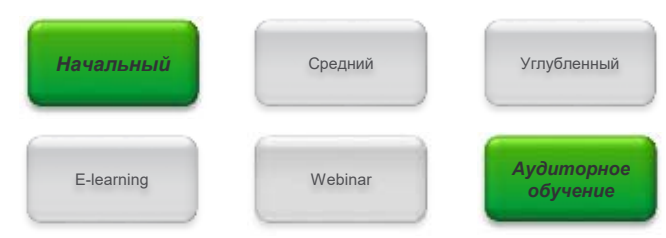

### Содержание курса

#### Обзор аппаратных средств

- Конфигурация ПЛК, модули, локальный и удалённый ввод
- Подключение к контроллеру, загрузка и выгрузка проекта
- Обновление firmware

#### Создание проекта в SoMachine

- Пользовательский интерфейс программы
- Создание переменных, связь с входными/выходными каналами
- Задачи, типы задач. POU. Связь POU с задачей.

#### Языки программирования (CFC, ST, LD, FBD, SFC)

- Симуляция ПЛК
- Отладка проекта. Возможности режима online. Таблицы анимации переменных (Watch)

#### Конфигурация сети CANOpen

- Управление сервоприводом ILA через PDO и PLC OPEN блоки Визуализация в SoMachine

- Web визуализация, публикация переменных для VijeoDesigner Основы работы в VijeoDesigner
- Система меню, создание различных типов страниц
- Графические редактор, библиотеки графических объектов
- Создание переменных внутренних и внешних, импорт переменных из SoMachine
- Загрузка проекта в панель. Множественная загрузка

#### Организация передачи данных по сети Modbus

- Конфигурация последовательной связи Modbus
- Функциональные блоки чтения/записи по сети

#### Организация передачи данных с помощью Modbus IO Scanner

- Modbus IO Scanner: конфигурация, добавление устройств
- Связь ПЛК-Altivar и ПЛК-ПЛК с помощью Modbus IO Scanner

#### Организация передачи данных по сети Ethernet

- Конфигурация Ethernet, чтение/запись по Modbus TCP
- Связь ПЛК-ПЛК по Modbus TCP и с использованием UDP
- Работа с контроллером M251 MESE
- Опрос устройств с помощью Modbus TCP IO Scanner и EthernetIP IO Scanner
- Диагностика сетевых подключений

# Используемое оборудование

Контроллеры Modicon M258, M241, M251

# **CI-23 Программирование контроллеров Modicon M171 и М172 в инструментальной среде SoMachine HVAC (базовый курс)**

#### **Продолжительность 5 дней**

40% - теоретические сведения 60% - практические занятия

#### **Рекомендуемая квалификация**

Знакомство с базовыми понятиями в области АСУТП, базовые знания по преобразователям частоты, базовые знания по английскому языку

#### **Целевая аудитория**

Специалисты по эксплуатации, программисты

#### **Количество слушателей** 6

**Программное обеспечение** SoMachine HVAC

**Место проведения** Москва

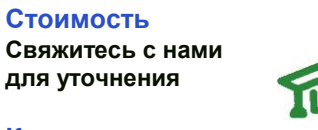

**Контакты: ru.training@schneiderelectric.com**

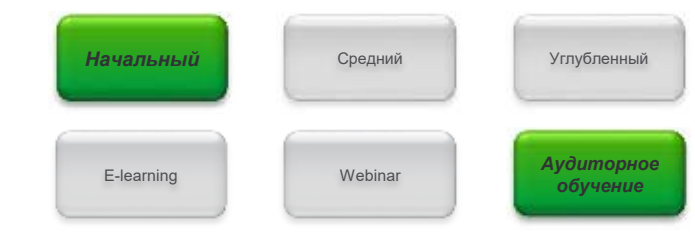

## **Содержание курса**

#### **Введение в SoMachine HVAC**

- Продуктовое предложение
- Обзор ПЛК Modicon M171 и M172
- Установка и регистрация SoMachine HVAC
- Способы подключения к ПЛК Optimized и Perfomance
- **Программное обеспечение SoMachine HVAC**
- Приложения Application, Device, Communication, User Interface и Simulation
- Создание проекта. Задачи (Tasks). Связь программы с задачей
- Создание переменных. Создание переменных для каналов вводавывода (I/O mapping) Создание переменных состояния (Status Variables)
- Светодиоды (LED) передней панели. Программирование LED
- **Языки программирования стандарта МЭК 61131**
- Функции и функциональные блоки.
- Использование симулятора для отладки приложения
- Списки наблюдения (Watch), осциллограф (Oscilloscope)
- Загрузка приложения в ПЛК. Отладка и мониторинг

#### **Приложение Connection.**

- Конфигурация и подключение модулей расширения
- Создание и связывание переменных ввода-вывода
- Использование системной функции для мониторинга модулей расширения

#### **Приложение Device**

- Настройка параметров EEPROM и BIOS. Загрузка новых параметров в ПЛК.

#### **Приложение User Interface**

- Создание страниц для встроенного экрана M172P
- Создание страниц для удалённого дисплея TM171DGRP

# **Используемое оборудование**

Контроллеры Modicon M171, M172, модули расширения, дисплей TM171DGRP

# **CI-24 Программирование контроллеров Modicon M221 в инструментальной среде SoMachine Basic (базовый курс)**

# **Продолжительность**

**3 дня** 40% - теоретические сведения 60% - практические занятия

#### **Рекомендуемая квалификация**

Базовые знания в АСУ ТП, знание ПК на уровне уверенного пользователя, базовые знания по английскому языку

#### **Целевая аудитория**

Специалисты по эксплуатации, программисты

**Количество слушателей** 6

**Программное обеспечение** SoMachine Basic 1.6 и выше

**Место проведения** Москва

**Стоимость Свяжитесь с нами для уточнения**

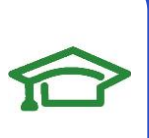

**Контакты: ru.training@schneiderelectric.com**

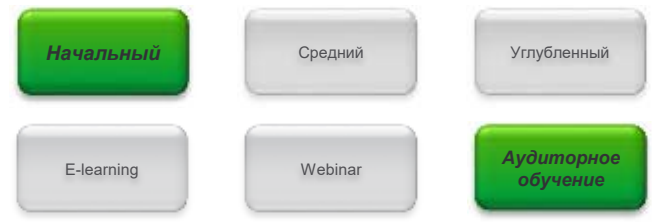

# **Содержание курса**

#### **Обзор аппаратных средств M221**

- Продуктовое предложение, стандартное и книжное исполнение контроллеров М221

- Модули ввода-вывода серий ТМ2 и ТМ3,картриджи, локальный и удалённый ввод

- Переход от ПЛК Twido к М221

#### **Среда разработки SoMachine basic**

- Система меню
- Создание нового проекта
- Конфигурация аппаратных средств ПЛК
- Организация памяти, адресация переменных и каналов ввода-вывода
- Многозадачная операционная система, типы задач
- Создание и редактирование POU
- Языки программирования стандарта МЭК 61131
- Компиляция проекта и исправление ошибок
- Использование симулятора для отладки программ
- Подключение к ПЛК, загрузка и выгрузка проекта
- Обновление firmware
- Подключение к панели оператора Magelis

#### **Сетевые возможности**

- Настройка коммуникационных портов

- Использование Modbus Serial IOScanner для простой конфигурации опроса по Modbus

# **Используемое оборудование**

Контроллеры Modicon M221

# **CI-25 Частотно-регулируемый асинхронный электропривод на базе преобразователя частоты Altivar Process 600**

#### **Продолжительность**

**4 дня** 50% - теоретические сведения 50% - практические занятия

**Целевая аудитория** Специалисты по эксплуатации

#### **Рекомендуемая квалификация**

Знание основ частотнорегулируемого электропривода, владение начальным опытом применения ПЧ типа Altivar, базовые знания по английскому языку

**Количество слушателей** 6 человек

**Программное обеспечение** SoMove

**Место проведения** Москва

#### **Стоимость Свяжитесь с нами для уточнения**

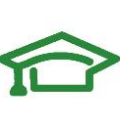

**Контакты: ru.training@schneiderelectric.com**

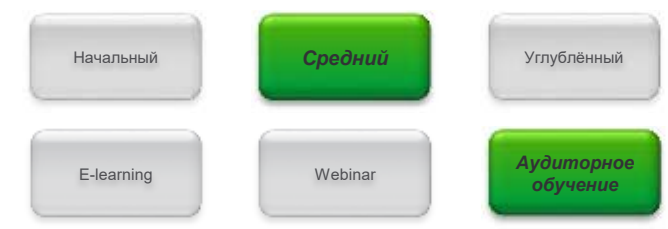

### **Содержание курса**

#### **Основы теории водоснабжения с регулируемыми насосами**

- Физические основы характеристик центробежного насоса с регулируемым электроприводом

- Требования к системе функций и характеристик

#### **Особенности конструкции и документации**

- Варианты конструктивного исполнения и монтажа
- Обзор электрических и коммуникационных характеристик
- Дополнительное оборудование, условия выбора
- Выносной графический терминал
- Встроенный Ethernet. Использование QR-кодов
- Программное обеспечение SoMove для настройки и мониторинга электропривода
- Меню и руководство по программированию
- -Типовой алгоритм и особенности настройки

#### **Прикладные функции, особенности применения**

- Работа на предустановленных скоростях
- Остановка по сигналу внешней неисправности
- Автоматический перезапуск. Подхват «на ходу»
- ПИД регулятор. Функция «сон/пробуждение». Пропуск частот
- Бездатчиковое измерение расхода
- Профиль пуска и остановки насоса
- Функция предварительного заполнения трубопровода
- Компенсация снижения напора от сопротивления трубопровода
- Функция управления насосом подкачки
- Ограничение расхода
- Контроль рабочего цикла насоса
- Защиты от засорения и от сухого хода
- Контроль нижнего и верхнего пределов расхода насоса
- Контроль теплового состояния насоса
- Режим контроля давления на входе и выходе насоса

# **Используемое оборудование**

Преобразователи частоты ATV630

# **CI-27 Частотно-регулируемый асинхронный электропривод на базе преобразователя частоты Altivar Process 900**

#### **Продолжительность**

**4 дня**

50% - теоретические сведения 50% - практические занятия

**Целевая аудитория** Специалисты по эксплуатации

#### **Рекомендуемая квалификация**

Знание основ частотнорегулируемого электропривода, владение начальным опытом применения ПЧ типа Altivar, базовые знания по английскому языку

**Количество слушателей** 6 человек

**Программное обеспечение** SoMove

**Место проведения** Москва

**Стоимость Свяжитесь с нами для уточнения**

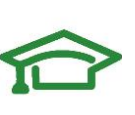

#### **Контакты: ru.training@schneiderelectric.com**

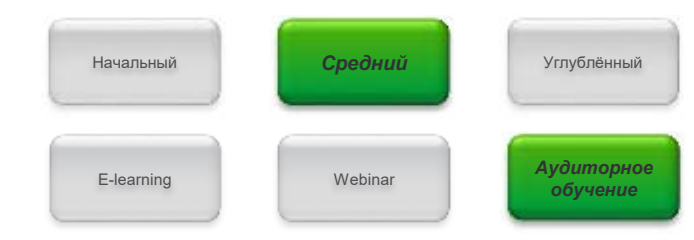

## **Содержание курса**

#### **Особенности позиционирования Altivar Process 900 Общие вопросы электропривода**

- Функции и характеристики электропривода
- Принципы выбора преобразователя для электропривода
- Физические основы характеристик электропривода с асинхронным электродвигателем

- Особенности искусственных характеристик, специфика и способы частотного регулирования (скалярное и векторное управление), аппаратные средства его реализации

#### **Особенности конструкции и документации**

- Электрические и коммуникационные характеристики
- Выносной графический терминал пользователя (HMI)
- Встроенный Ethernet
- Использование динамических QR-кодов
- Программное средство SoMove для настройки и мониторинга электропривода с помощью персонального компьютера
- Особенности меню, руководство по программированию
- Типовой алгоритм и особенности настройки
- Дополнительное оборудование, условия выбора и применения
- Варианты конструктивного исполнения (Atv930/950/960/980)

#### **Прикладные функции, особенности применения**

- Работа на предустановленных скоростях
- Переключение каналов управления
- Конфигурация остановки
- Остановка по сигналу внешней неисправности
- Автоматический перезапуск. Подхват на ходу
- Позиционирование по концевым переключателям
- Функция «Мультиконфигурация / Мультидвигатель»
- -Пропуск частот (частотное окно)
- ПИД регулятор. Функция «сон/пробуждение»
- Ограничение момента и управление моментом
- Функции для подъемно-транспортного оборудования
- Функции для конвейера
- Функции управления насосом

# **Используемое оборудование**

Преобразователи частоты ATV900